# ФЕДЕРАЛЬНОЕ ГОСУДАРСТВЕННОЕ БЮДЖЕТНОЕ ОБРАЗОВАТЕЛЬНОЕ УЧРЕЖДЕНИЕ ВЫСШЕГО ОБРАЗОВАНИЯ «БАШКИРСКИЙ ГОСУДАРСТВЕННЫЙ УНИВЕРСИТЕТ»

# Факультет математики и информационных технологий

Утверждено: на заседании кафедры ИТ и КМ протокол № 10 от 25 июня 2018 г.

Зав. кафедрой

Я.М. Болотнов

Согласовано: Председатель УМК факультета математики и ИТ

А.М. Ефимов

# РАБОЧАЯ ПРОГРАММА ДИСЦИПЛИНЫ (МОДУЛЯ)

дисциплина

# Практикум на ЭВМ

Вариативная часть

ПРОГРАММА БАКАЛАВРИАТА

Направление подготовки (специальность): 01.03.01 Математика

Направленность (профиль) подготовки: Преподавание математики и информатики

# Квалификация — бакалавр

Разработчики (составители):

к.ф.-м.н., доц.

к.ф.-м.н., доц.

Коробчинская О.Г.

Файрузов М.Э.

Для приема 2018 г.

Уфа — 2018

Составитель: к.ф.-м.н., доц. О.Г. Коробчинская

Рабочая программа дисциплины утверждена на заседании кафедры информационных технологий и компьютерной математики, протокол № 10 от 25.06.2018 г.

#### Список документов и материалов

- 1. Перечень планируемых результатов обучения по дисциплине, соотнесенных с планируемыми результатами освоения образовательной програм-
- 2. Цель и место дисциплины в структуре образовательной программы.....
- 3. Содержание рабочей программы (объем дисциплины, типы и виды учебных занятий, учебно-методическое обеспечение самостоятельной работы
- 

4.1. Перечень компетенций с указанием этапов их формирования в процессе освоения образовательной программы. Описание показателей и критериев оценивания компетенций на различных этапах их формиро-

4.2. Типовые контрольные задания или иные материалы, необходимые для оценки знаний, умений, навыков и опыта деятельности, характеризующих этапы формирования компетенций в процессе освоения образовательной программы. Методические материалы, определяющие процедуры оценивания знаний, умений, навыков и опыта деятельности, хара-

5. Учебно-методическое и информационное обеспечение дисциплины...... 5.1. Перечень основной и дополнительной учебной литературы, необхо-5.2. Перечень ресурсов информационно-телекоммуникационной сети Интернет и программного обеспечения, необходимых для освоения дис-6. Материально-техническая база, необходимая для осуществления образо-

#### **1. ПЕРЕЧЕНЬ ПЛАНИРУЕМЫХ РЕЗУЛЬТАТОВ ОБУЧЕНИЯ ПО ДИСЦИПЛИНЕ, СООТНЕСЕННЫХ С ПЛАНИРУЕМЫМИ РЕЗУЛЬТАТАМИ ОСВОЕНИЯ ОБРАЗОВАТЕЛЬНОЙ ПРОГРАММЫ**

### *(с ориентацией на карты компетенций)*

#### В результате освоения образовательной программы обучающийся должен овладеть следующими результатами обучения по дисциплине:

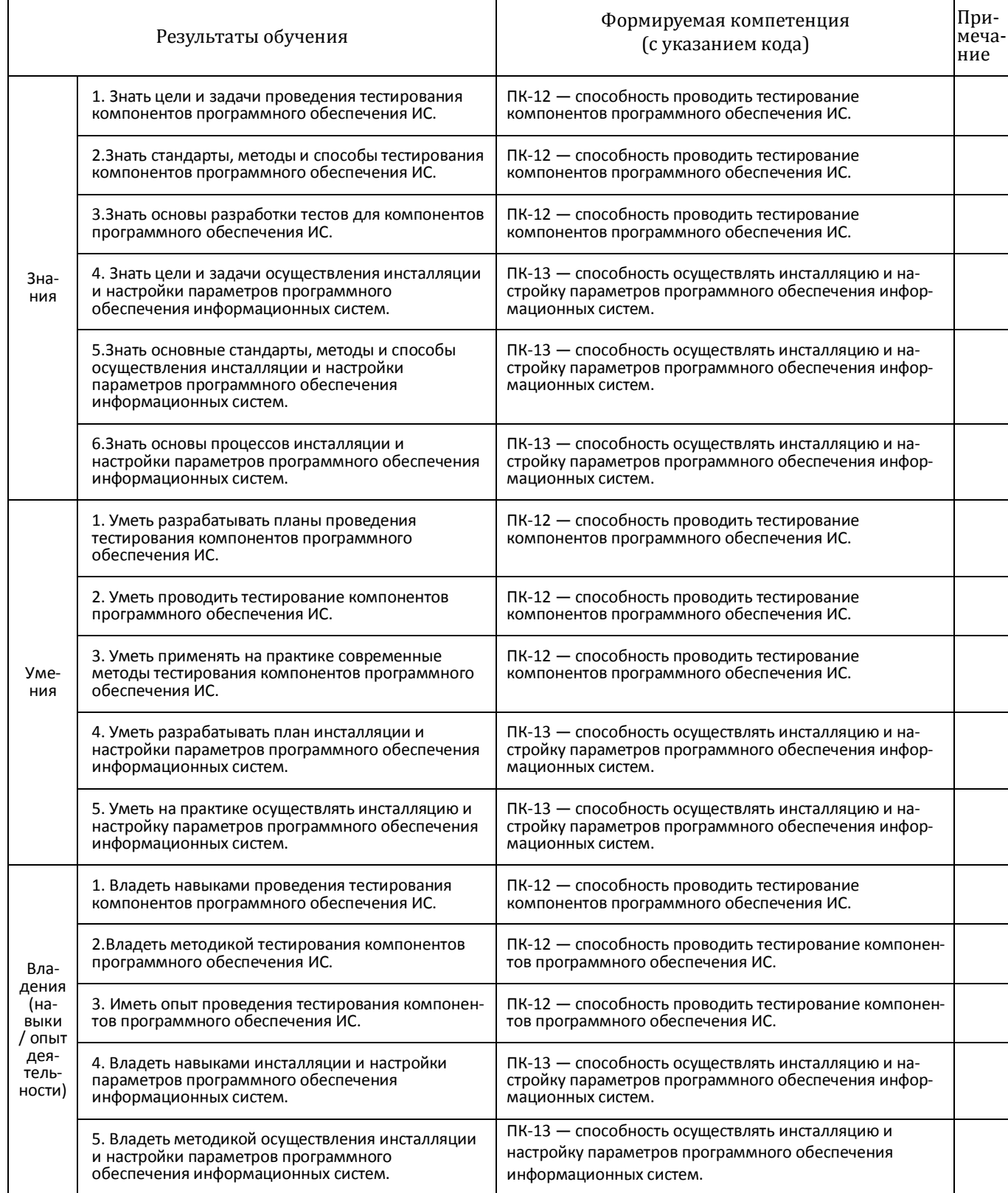

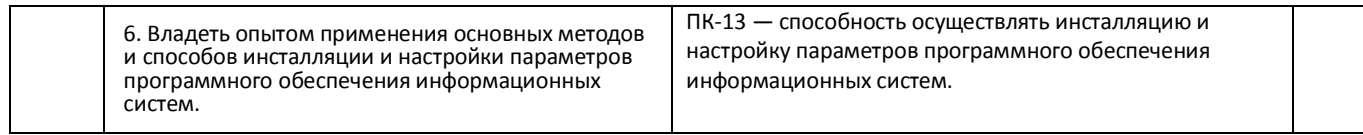

#### **2. МЕСТО ДИСЦИПЛИНЫ В СТРУКТУРЕ ОСНОВНОЙ ОБРАЗОВАТЕЛЬНОЙ ПРОГРАММЫ**

Дисциплина «Практика на ЭВМ*»* Дисциплина «Практика на ЭВМ*»* входит в вариативную часть цикла Б1 Дисциплины (модули).

В соответствии с учебным планом по направлению подготовки 09.03.03 — Прикладная информатика, дисциплина изучается на 1 курсе в 1 и 2 семестрах.

Целью освоения дисциплины «Практика на ЭВМ» являются формирование у будущих специалистов практических навыков по основам алгоритмизации и программированию решения задач, развитие умения работы с персональным компьютером на высоком пользовательском уровне и навыками программирования в современных программных средах; программировать задачи обработки данных в предметной области; выполнять тестирование и отладку программ; оформлять программную документацию.

Для освоения дисциплины необходимы компетенции, сформированные в рамках изучения дисциплин математики и информатики в школьном курсе, а также курса «Информатика и программирование».

Знания, умения и навыки, приобретенные студентами в результате изучения дисциплины, будут использоваться при изучении дисциплин «Информатика и программирование», «Информатика и программирование. Практикум», «Программная инженерия», «Базы данных», «Проектирование информационных систем».

#### **3. СОДЕРЖАНИЕ РАБОЧЕЙ ПРОГРАММЫ**

(ОБЪЕМ ДИСЦИПЛИНЫ, ТИПЫ И ВИДЫ УЧЕБНЫХ ЗАНЯТИЙ, УЧЕБНО-МЕТОДИЧЕСКОЕ ОБЕСПЕЧЕНИЕ СА-МОСТОЯТЕЛЬНОЙ РАБОТЫ ОБУЧАЮЩИХСЯ)

*Содержание рабочей программы представлено в Приложении № 1*

#### **4. ФОНД ОЦЕНОЧНЫХ СРЕДСТВ ПО ДИСЦИПЛИНЕ**

#### **4.1. Перечень компетенций с указанием этапов их формирования в процессе освоения образовательной программы. Описание показателей и критериев оценивания компетенций на различных этапах их формирования, описание шкал оценивания**

Код и формулировка компетенции: ПК-12 — способность проводить тестирование компонентов программного обеспечения ИС.

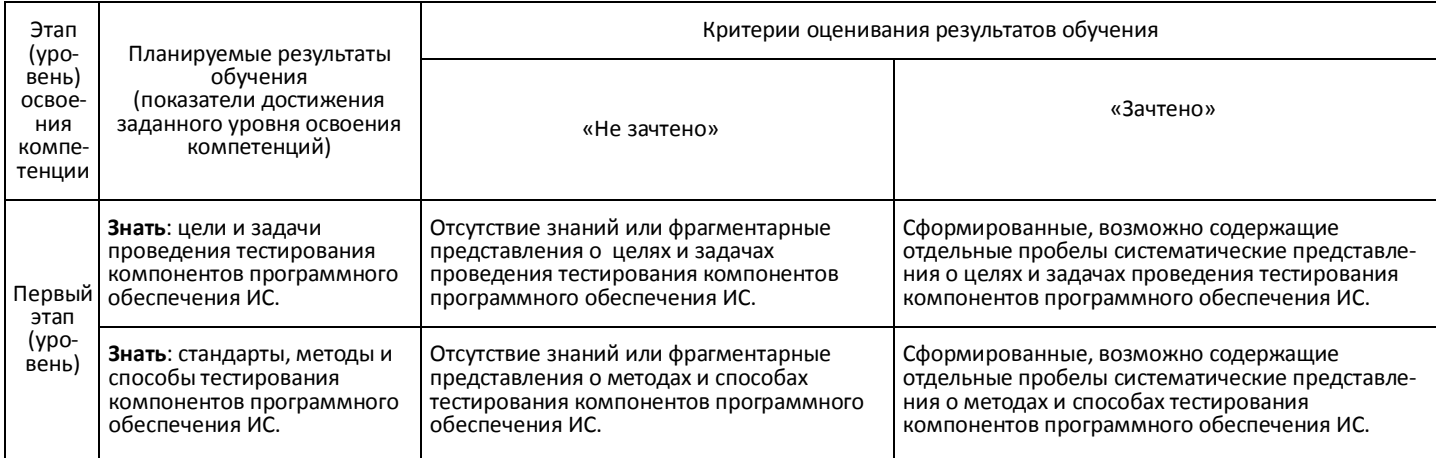

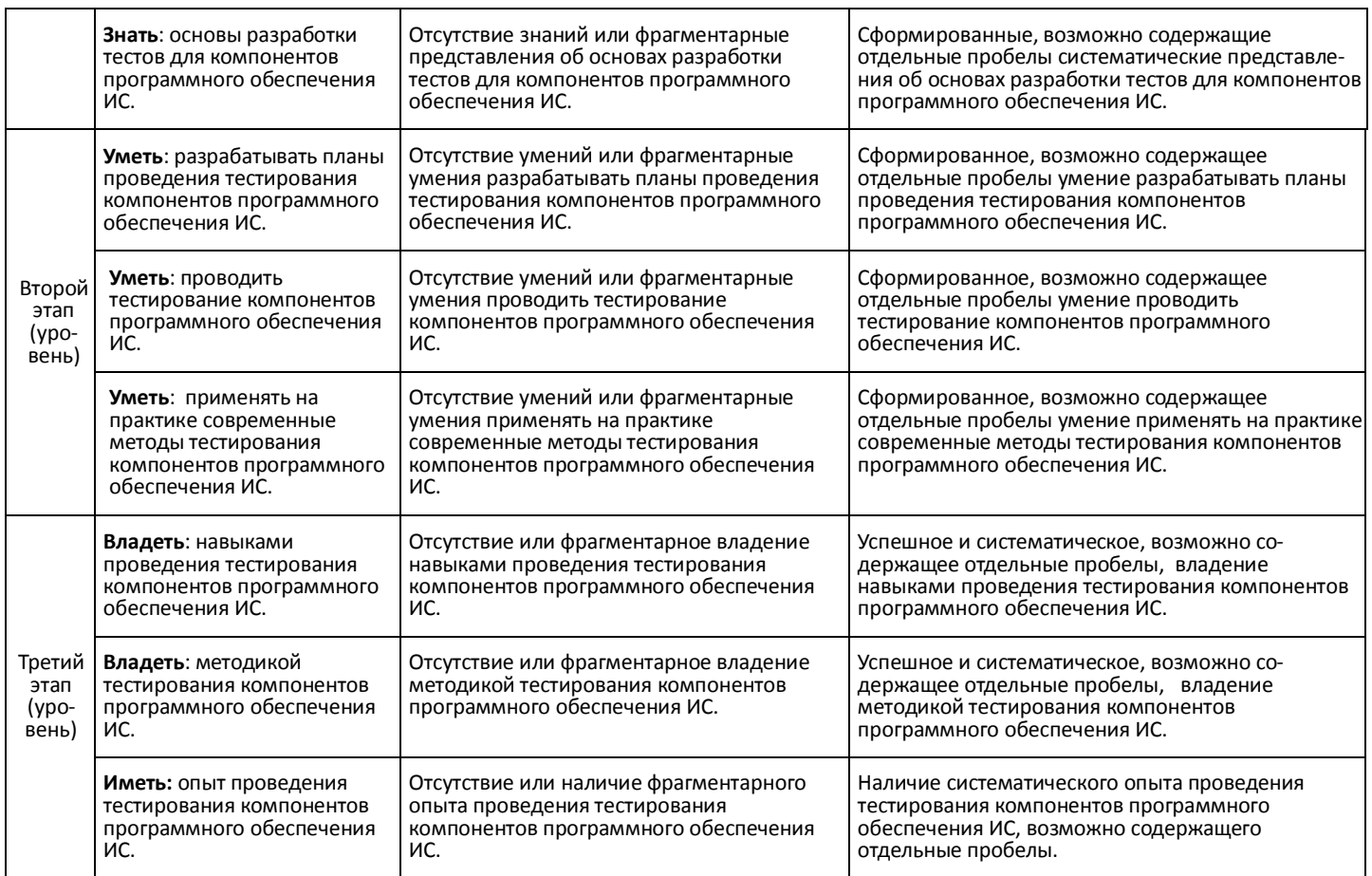

# Код и формулировка компетенции: ПК-13 — способность осуществлять инсталляцию и настройку параметров программного обеспечения информационных систем.

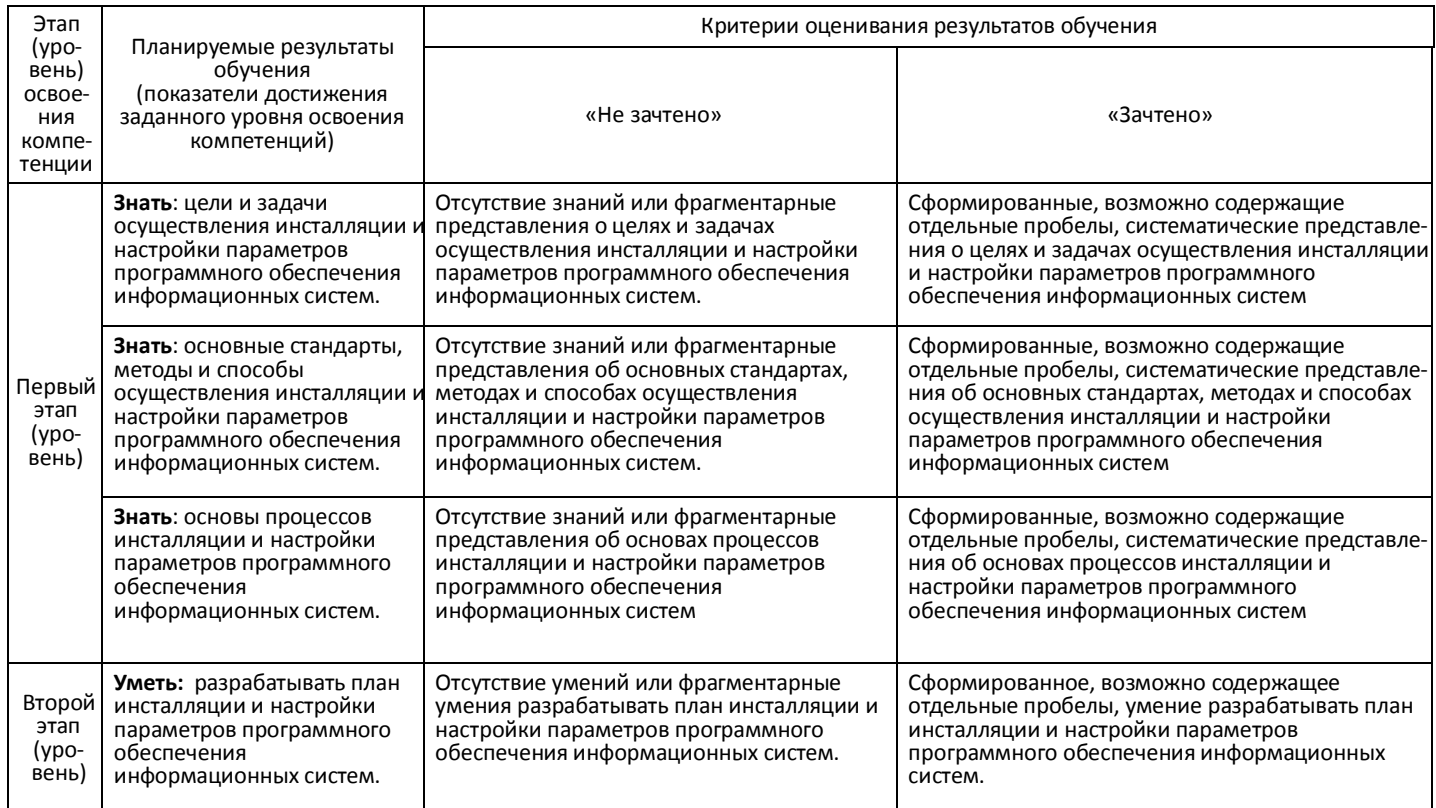

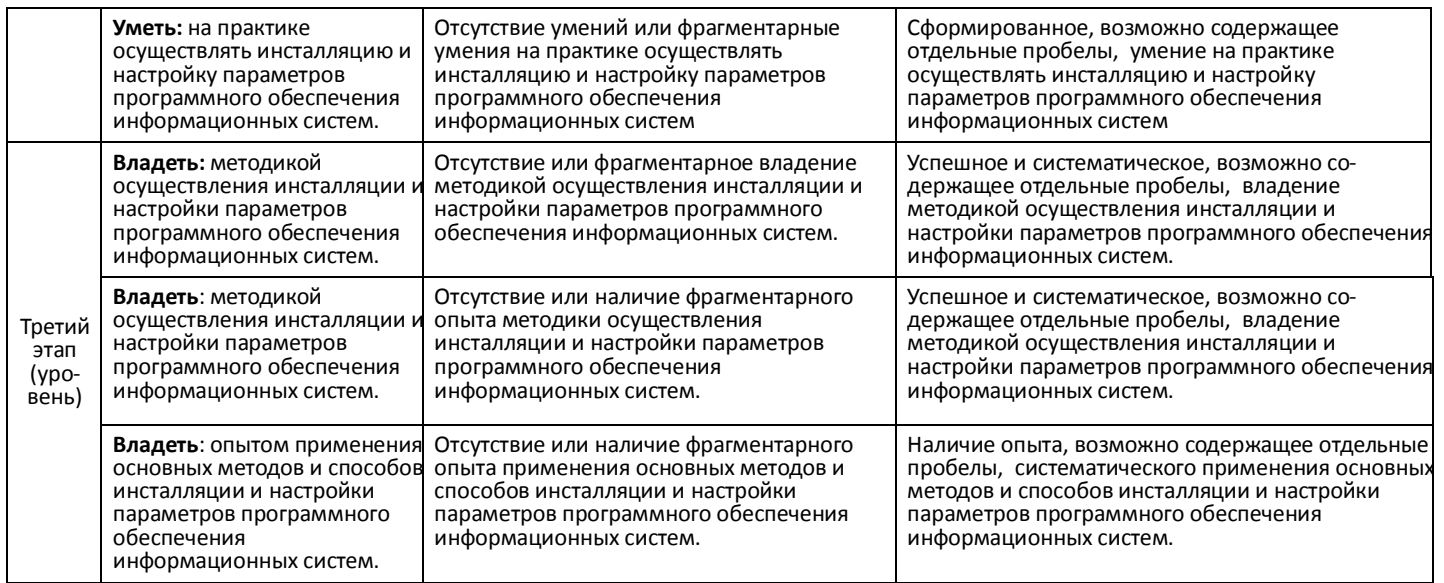

Критериями оценивания являются баллы, которые выставляются преподавателем за виды деятельности (оценочные средства) по итогам изучения модулей (разделов дисциплины), перечисленных в рейтинг-плане дисциплины *для зачета:* текущий контроль – максимум 50 баллов; рубежный контроль – максимум 50 баллов, поощрительные баллы – максимум 10).

Шкала оценивания для зачета:

зачтено – от 60 до 110 рейтинговых баллов (включая 10 поощрительных баллов), не зачтено – от 0 до 59 рейтинговых баллов).

#### **4.2. Типовые контрольные задания или иные материалы, необходимые для оценки знаний, умений, навыков и опыта деятельности, характеризующих этапы формирования компетенций в процессе освоения образовательной программы. Методические материалы, определяющие процедуры оценивания знаний, умений, навыков и опыта деятельности, характеризующих этапы формирования компетенций**

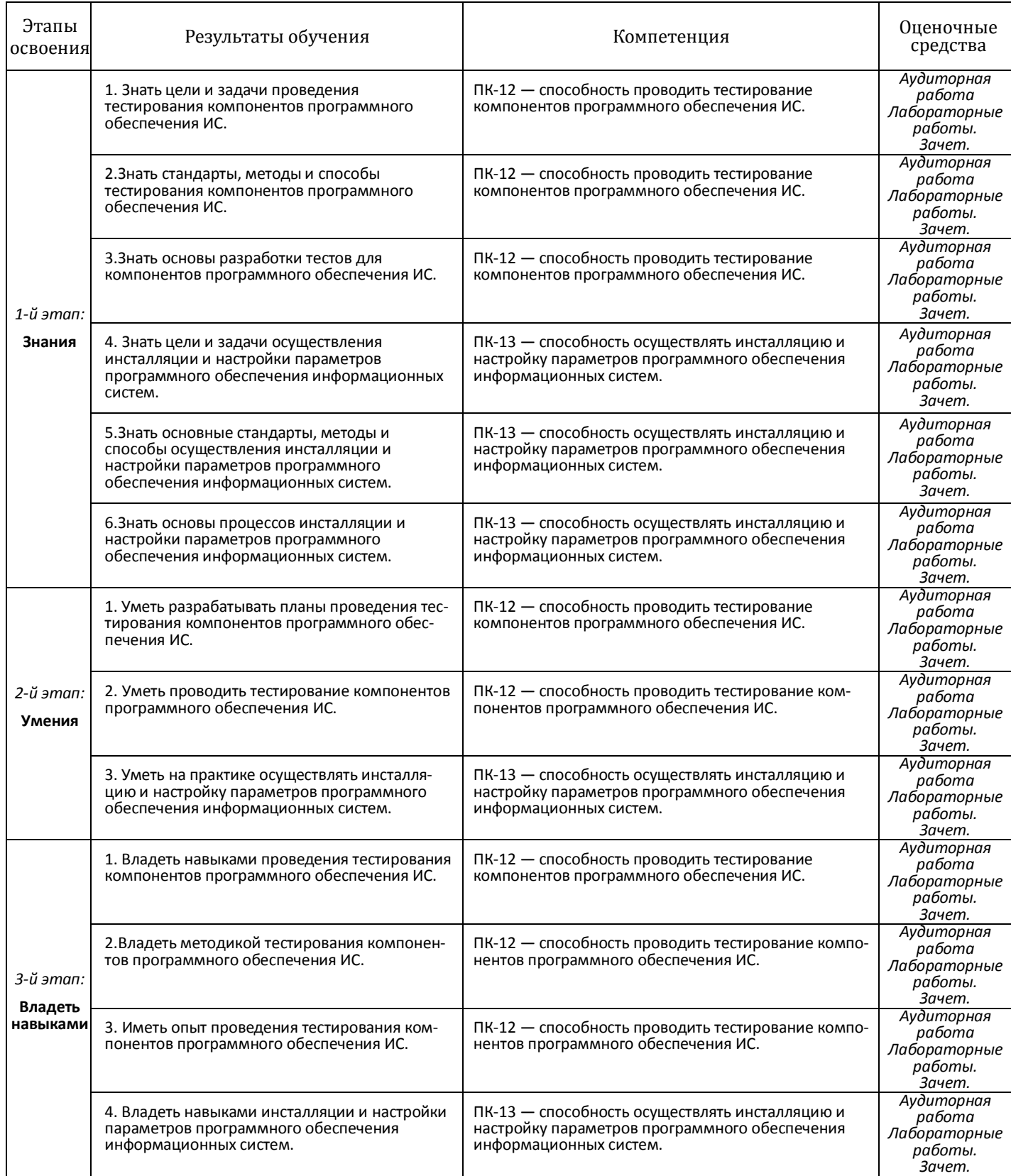

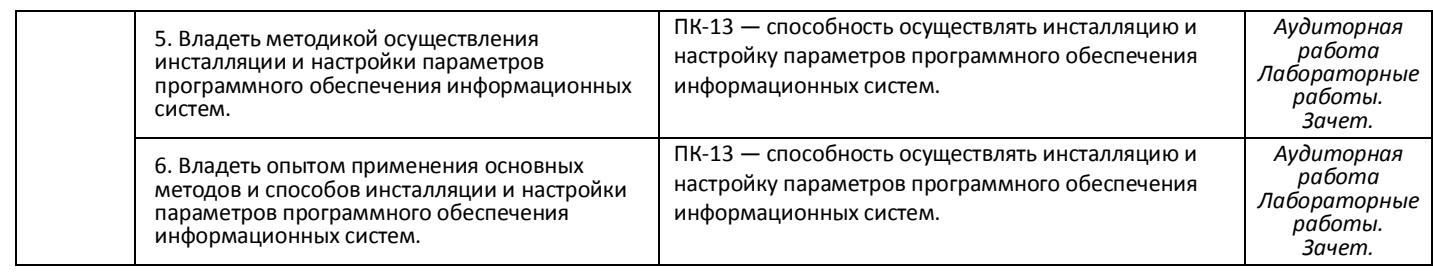

#### **4.3. Рейтинг-план дисциплины**

*Рейтинг-план дисциплины представлен в Приложении № 2*

*Текущий контроль* по лабораторным занятиям проводится в виде отметки за аудиторную работу.

*Рубежный контроль* – проверка полноты знаний и умений по материалу модуля в целом. Он проводится в форме контроля выполнения и проверки отчетности по зачетным лабораторным работам.

*Итоговый контроль* – форма контроля, проводимая по завершении изучения дисциплины в семестре.

*Зачет* является оценочным средством для всех этапов освоения компетенций.

#### *АУДИТОРНАЯ РАБОТА*

Студенты получают весь набор заданий на текущий семестр на первом занятии. Каждое задание в случае необходимости обсуждается в индивидуальном порядке с преподавателем. Аудиторная работа предполагает разработку алгоритма решения поставленной задачи. Контроль выполнения осуществляется посредством записи алгоритма в виде блок-схемы или псевдокода. Проводится совместное обсуждение выполненной работы всей группой студентов,

Критерии оценивания:

**2 балла** – не содержащая существенных ошибок, возможно имеющая мелкие недочеты, запись алгоритма;

**1 балл** – в целом верная, возможно содержащая единичные логические ошибки, запись алгоритма

**0 баллов** – запись алгоритма, содержащая многочисленные логические ошибки.

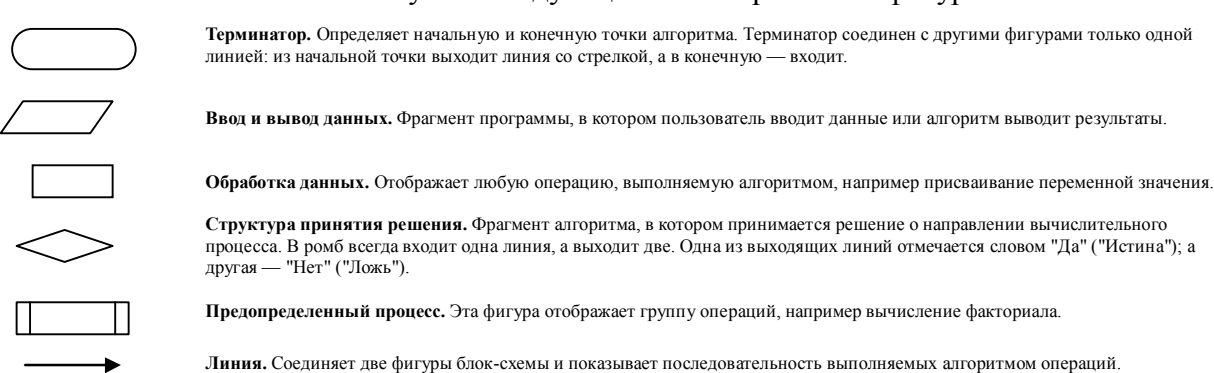

#### В блок-схемах используется следующие геометрические фигуры:

#### *ПРИМЕРЫ ЛАБОРАТОРНЫХ РАБОТ*

*Лабораторная работа № 1.* 

Задание. Определить, принадлежит ли точка с координатами, введенными пользователем, изображенным на рисунке заштрихованным областям. Изображение области поместить на dopmy.

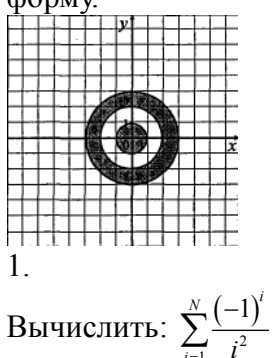

Лабораторная работа № 2 Вычисление суммы ряда

Задание. Для заданных значений  $\varepsilon > 0$  и х вычислить сумму ряда с точностью  $\varepsilon$ . Суммирование ряда завершить, если модуль очередного члена ряда не превосходит  $\varepsilon$ . Предусмотреть ограничение количества слагаемых ряда. Значение параметра *m*, входящего в некоторые варианты, предоставить вводить пользователю. Приложением должен быть также предусмотрен ввод значений только из указанного лиапазона.

1.  $\cos x = 1 - \frac{x^2}{2!} + \frac{x^4}{4!} - \frac{x^6}{6!} + \frac{x^8}{8!} - \dots, \quad |x| < 1.$ 

Лабораторная работа № 3

Целочисленная арифметика

1. Дано натуральное число. Найти сумму первой и последней цифры этого числа.

 $Ja$ бораторная работа  $N_2$ 4

Одномерные массивы

1. В массив  $A[N]$  занесены натуральные числа. Найти сумму тех элементов, которые кратны ланному К.

> Лабораторная работа № 5 Преобразование и построение массивов

Задание. Сформировать квадратную матрицу ( $n \times n$ ) по заданному образцу:

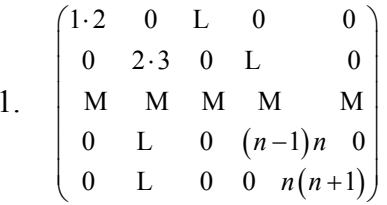

Лабораторная работа № 6 Операции с элементами массивов

1. Вычислить сумму и число положительных элементов матрицы А порядка п, нахоляшихся нал главной лиагональю.

*Лабораторная работа № 7 Обработка последовательностей символов*

1. Дана строка, содержащая текст. Найти длину самого короткого и самого длинного слова.

> *Лабораторная работа № 8 Использование подпрограмм*

1. Даны действительные числа *s*, *t* . Получить

$$
f(t, -2s, 1.17) + f(2.2, t, s-t),
$$

где

$$
f(a,b,c.) = \frac{2a - b - \sin c}{5 + |c|}.
$$

*Лабораторная работа № 9 Работа с текстовыми файлами*

Разработать приложение, решающее поставленную задачу. Предоставить (в зависимости от задания) возможность создавать, открывать, сохранять файлы через главное меню, а также выводить информацию о программе:

1. Дан файл, содержащий текст, записанный строчными русскими буквами. Получить в другом файле тот же текст, записанный заглавными буквами.

> *Лабораторная работа № 10 Записи*

1. Распечатать список студентов, фамилии которых начинаются на указанную пользователем букву, с указанием даты их рождения.

#### *САМОСТОЯТЕЛЬНАЯ РАБОТА*

Самостоятельная работа студентов заключается в подготовке к занятиям и выполнении зачетных заданий с использованием рекомендованной учебнометодической литературы.

#### **5. УЧЕБНО-МЕТОДИЧЕСКОЕ И ИНФОРМАЦИОННОЕ ОБЕСПЕЧЕНИЕ ДИСЦИПЛИНЫ**

#### **5.1. Перечень основной и дополнительной учебной литературы, необходимой для освоения дисциплины**

#### **Основная литература**

- 1. Коробчинская О.Г Программирование в Delphi. Разработка приложений Windows: учеб. пособие/ О.Г. Коробчинская, А.В. Коробчинский, А.Р. Манапова, М.Э. Файрузов - 2-е изд. доп. и перераб. – Уфа: РИЦ БашГУ, 2015. – 132 с. //ЭЧЗ режим доступа https://bashedu.bibliotech.ru/Catalog/Index
- 2. Коробчинская О.Г. Программирование в Delphi. Разработка приложений Windows. Часть II: учеб. пособие/ О.Г. Коробчинская, А.Р. Манапова– Уфа: РИЦ БашГУ, 2015. – 112 c. //ЭЧЗ режим доступа https://bashedu.bibliotech.ru/Catalog/Index

#### **Дополнительная литература**

3. Коробчинская О.Г. Технология программирования и работа на ЭВМ. Методическое пособие с лабораторными работами для студентов и бакалавров 1 и 2 курсов факультета математики и информационных технологий. Методические указания. / О.Г. Коробчинская, А.В. Яковлев, Ж.Г. Рахматуллина– Уфа: РИЦ БашГУ, 2-е изд., 2012. - 48 С. //ЭЧЗ режим доступа https://bashedu.bibliotech.ru/Catalog/Index

#### **5.2. Перечень ресурсов информационно-телекоммуникационной сети Интернет и программного обеспечения, необходимых для освоения дисциплины**

- 6. http://lazarus.freepascal.org/ Среда программирования Lazarus.
- 7. Электронная библиотечная система «ЭБ БашГУ» https://elib.bashedu.ru/
- 8. Электронная библиотечная система «Университетская библиотека онлайн» https://biblioclub.ru/
- 9. Электронная библиотечная система издательства «Лань» https://e.lanbook.com/
- 10. Электронный каталог Библиотеки БашГУ http://www.bashlib.ru/catalogi/
- 11. Универсальная Базы данных EastView (доступ к электронным научным журналам) - https://dlib.eastview.com/browse
- 12. Научная электронная библиотека elibrary.ru (доступ к электронным научным журналам) - https://elibrary.ru/projects/subscription/rus\_titles\_open.asp
- 13. Windows 8 Russian. Windows Professional 8 Russian Upgrade
- 14. Microsoft Office Standard 2013 Russian
- 15. Lazarus
- 16. Academic Edition Networked Volume Licenses RAD Studio XE3 Professional Concurrent AppWaveEnglish

#### **6. МАТЕРИАЛЬНО-ТЕХНИЧЕСКАЯ БАЗА, НЕОБХОДИМАЯ ДЛЯ ОСУЩЕСТВЛЕНИЯ ОБРАЗОВАТЕЛЬНОГО ПРОЦЕССА ПО ДИСЦИПЛИНЕ**

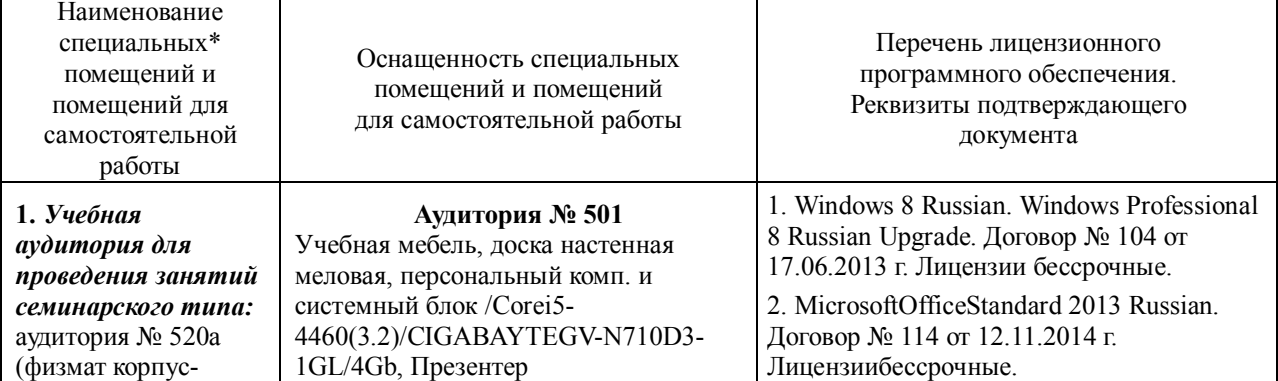

учебное), № 521 (физмат корпусучебное), аудитория № 522 (физмат корпус- учебное), Аудитория № 524 (физмат корпусучебное), Аудитория № 525(компьютерный класс) (физмат корпус- учебное. **2.** *Учебная аудитория для текущего контроля и промежуточной аттестации:*аудито рия № 501 (физмат корпусучебное),аудитория № 531 (физмат корпус- учебное). **3.** *Помещения для самостоятельной работы:* аудитория № 426 (физмат корпус- учебное), читальный зал №2 (физмат корпусучебное). **4.** *Помещение для хранения и профилактического обслуживания учебного оборудования:*аудито рия № 522 (физмат корпус- учебное).

LogitechWirelessPresenterR400 (210134000003592), проектор SonyVPL-DX270, экран ручной ViewScreenLotus 244x183 WLO-4304.

**Аудитория №531** Учебная мебель, доска настенная меловая, мультимедиа-проектор Sony VPL-EX120, XGA, 2600 ANSI, 3,2 кг, потолочное крепление для проектора (2101068302), доска аудитор. ДА32.

#### **Аудитория №426**

Учебная мебель, доска, персональные компьютеры системный блок /Core 15- 7400 (3.0) / BGb/HDD1Tb/ 450W/Win 10 Pro/ Клавиатура USB/ МышьUSB/ LCD Монитор 21,5" – 14 шт.

#### **Аудитория №520a (компьютерный класс)**

Учебная мебель, доска, монитор LG 19 L1942S SF 1280 x 1024,5ms,8000:1,black (3,4 кг,VGA,19"(48,3см)5mc, мониторы LG 19'' L1942SBF 1280x1024,5ms,8000:1,black 10 шт., системный блок HPPavilionSlimlineS3500FAMDAthlon6 4 X2 5400+/2.8GHz,4Gb,500Gb 12шт.,доска аудитор. ДА36. **Аудитория № 521 (компьютерный класс)** Учебная мебель, доска, коммутатор HPV1905-24 Switch 24\*10/100+2\*10/100/1000, персональные компьютеры в комплекте DEPONeos 460MDi5 2300/4GDDR1333/T500G/DVDW – 12 шт., проектор OptomaEX542i.DLP3D.XGA(1024\*768) .2700 ANSILm.3000 1.Lamp5000+/-40 ver, шкаф TLKTWP-065442-G-GY, экран на штативе DraperDiplomat (1:1) 84/84\* 213\*213 МW, доска аудитор. ДА36. **Аудитория №522 (лаборатория компьютерного моделирования)** Учебная мебель, доска, персональный компьютер

LenovoThinkCentreA70zIntelPentiumE 5800, 320 Gb, 19" – 13 шт., кондиционер LessarLS/LU-H24KB2.

#### **Аудитория № 524 (компьютерный класс)**

Учебная мебель, доска настенная меловая, коммутатор HPV1905-24 Switch 24\*10/100+2\*10/100/1000, персональный компьютер в комплекте HPAiO 20"CQ 100 eu – 27 шт., экран ScreeMediaGolgview 274\*206 NW 4:3, универсальное потолочное крепление ScreeMedia для проектора, регулировка высоты , шкаф TLKTWP-

#### 3.

СредаразработкиMicrosoftVisualStudioCom munity 2017 (УсловиялицензиинапрограммноеобеспечениеMicrosoftVisualStudioCom munity 2017, cво-

бодноепрограммноеобеспечение).

4.Архиватор 7-Zip. (лицензия LGPL, cвободное программное обеспечение).

5. Maple 16: Universities or Equivalent Degree Granting Institutions New License. Договор № 263от07.12. 2012г. Лицензиябессрочная.

6. Academic Edition Networked Volume Licenses RAD Studio XE3 Professional Concurrent AppWave English; Договор № 263 от 07.12. 2012 г. Лицензиябессрочная.

7. Lazarus (лицензия GNUGPL, cвободное программное обеспечение).

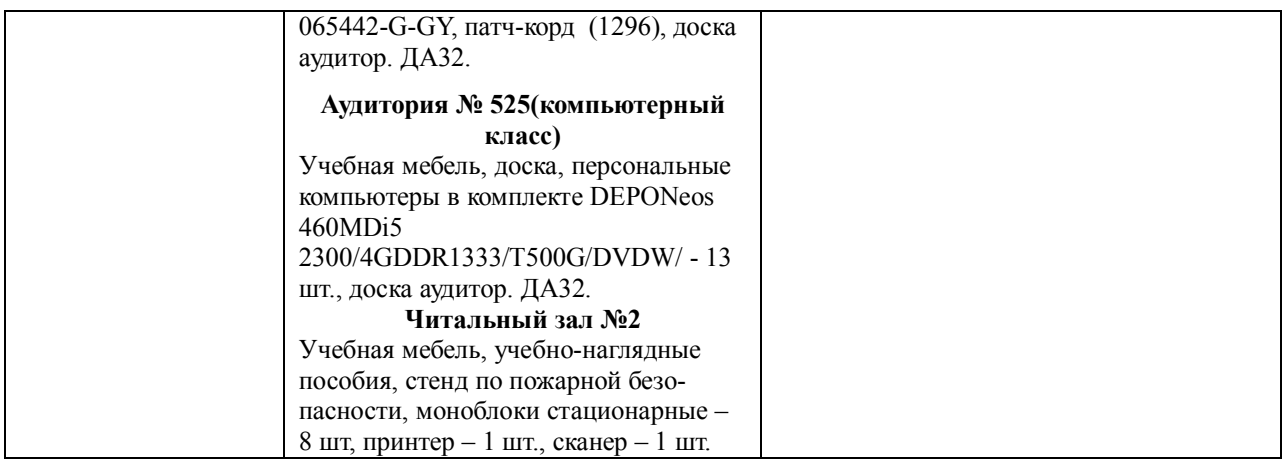

### ФЕДЕРАЛЬНОЕ ГОСУДАРСТВЕННОЕ БЮДЖЕТНОЕ ОБРАЗОВАТЕЛЬНОЕ УЧРЕЖДЕНИЕ ВЫСШЕГО ОБРАЗОВАНИЯ "БАШКИРСКИЙ ГОСУДАРСТВЕННЫЙ УНИВЕРСИТЕТ"

# **СОДЕРЖАНИЕ РАБОЧЕЙ ПРОГРАММЫ**

дисциплины **Практика на**  на 1-2 семестр

*Очная форма обучения*

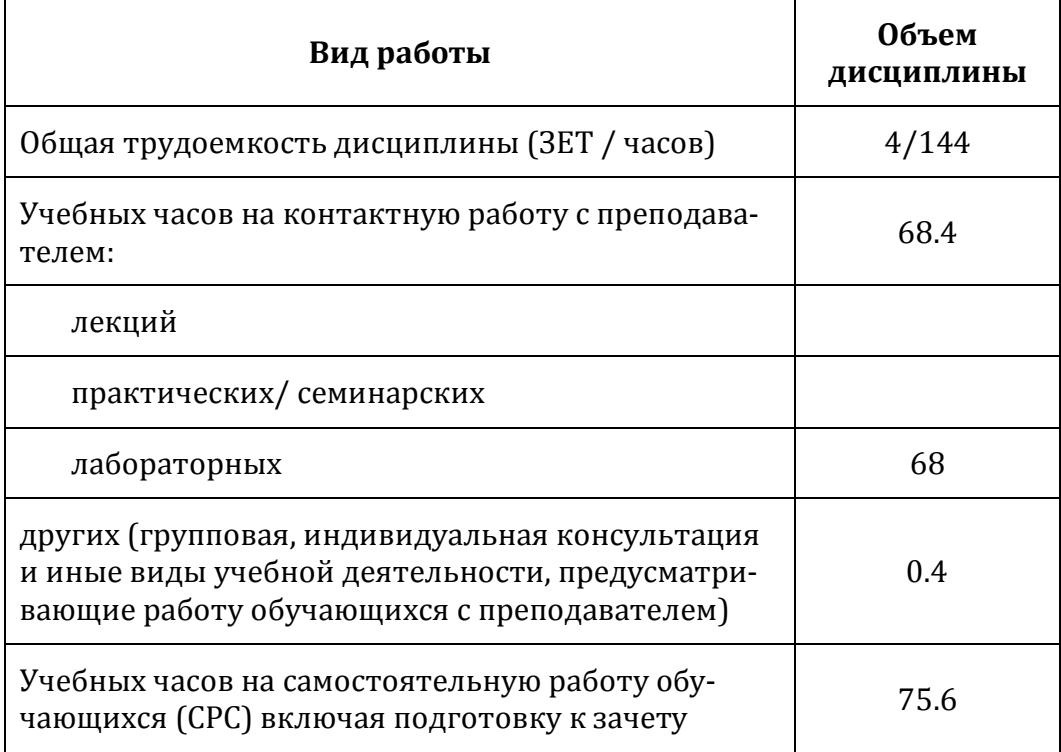

Формы контроля: зачет 1 и 2 семестр

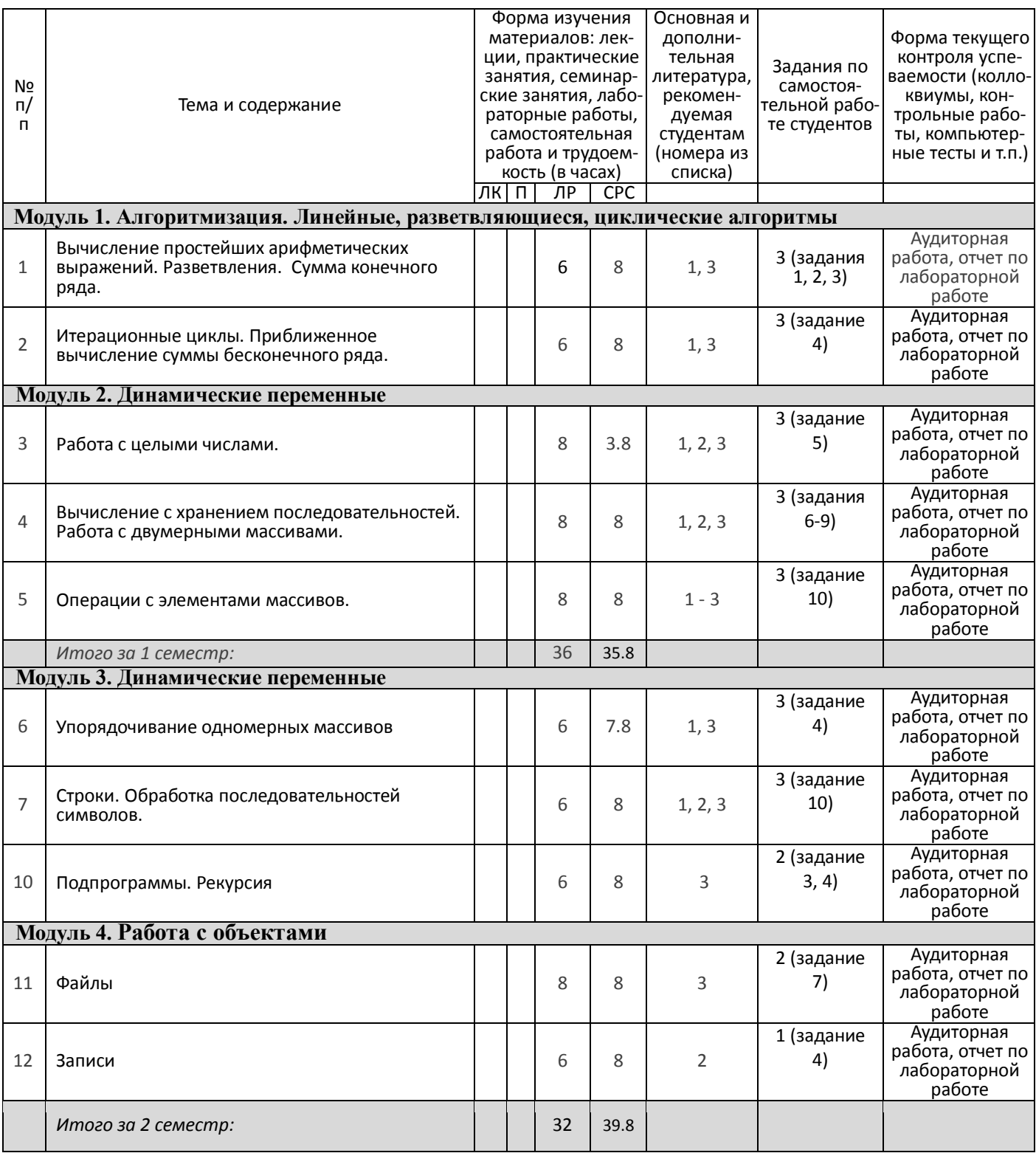

# **Рейтинг–план дисциплины**

*Практика на ЭВМ*

направление подготовки *09.03.03 — Прикладная информатика*

курс 1, семестр 1

Рейтинг-план №1 (зачет)

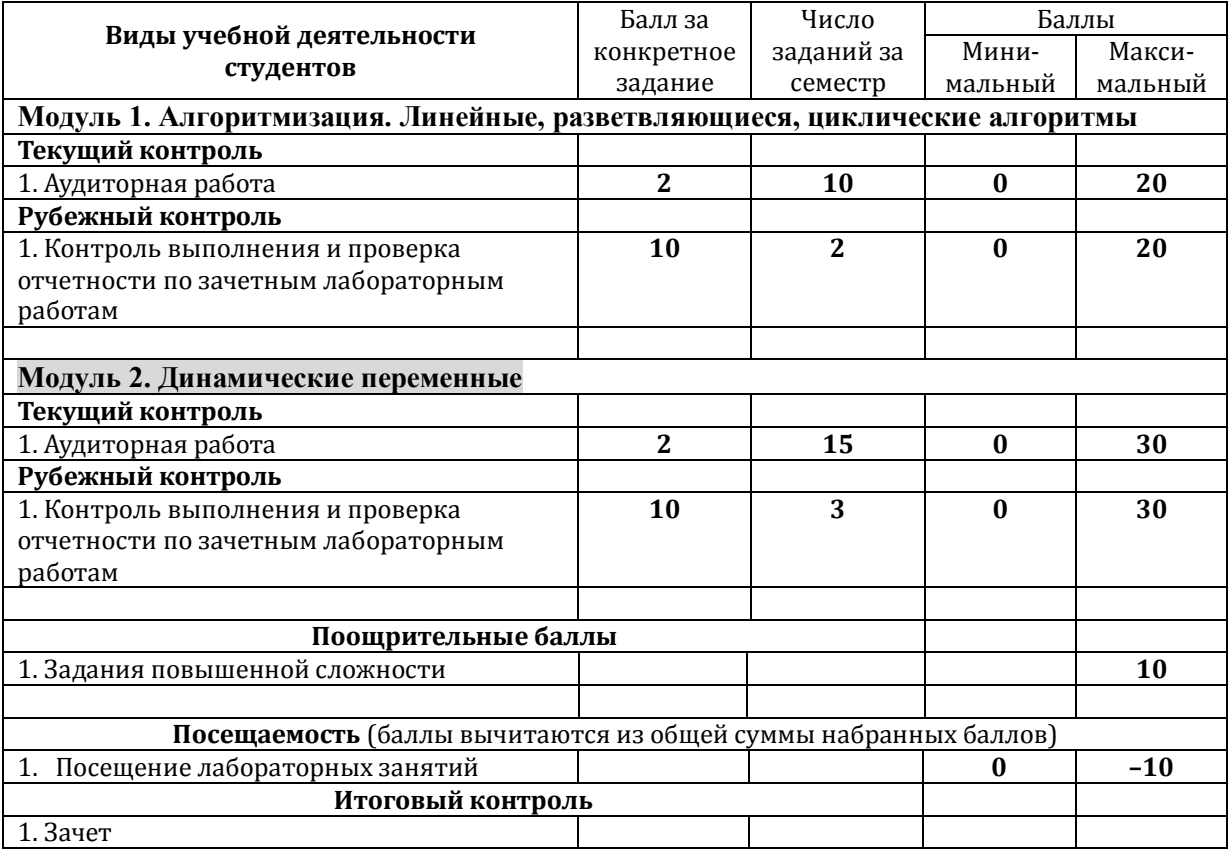

# **Рейтинг–план дисциплины**

### *Практика на ЭВМ*

направление подготовки *09.03.03 — Прикладная информатика*

курс 1, семестр 2

Рейтинг-план №2 (зачет)

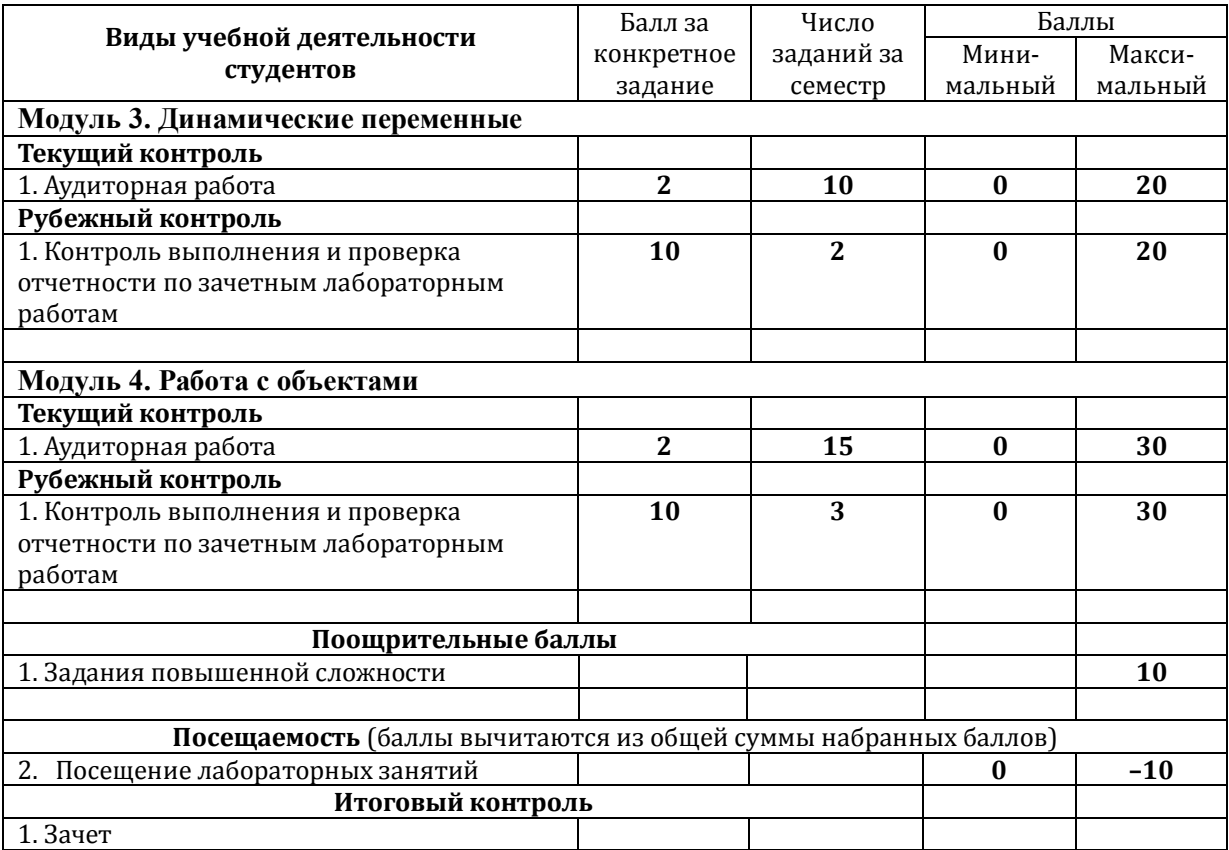